**Photoshop Mac Cs6 Download**

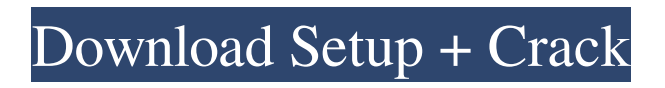

## **Photoshop Mac Cs6 Download Crack+ With Full Keygen Free [32|64bit]**

One of the best ways to get started with Photoshop is to make a good habit of opening and closing projects. Clicking File  $\rightarrow$ New works well for opening projects. But since there are also menus for creating new projects, you can use File  $\rightarrow$  Create. The anatomy of an image Photoshop is a multipurpose tool, and it lets you add, remove, and modify layers of pixels from an image. It works as a graphics editor, but it can also work as a digital darkroom. However, there are a few terms you need to understand in order to get the most from Photoshop. Raster images are pictures of pixels. RGB colors are represented by pixels (that's the reason that RGB has been a standard part of the color scheme for your monitor). Therefore, an image is made up of pixels. A pixel is a single spot on a monitor or printout that makes up a single color. A raster image is made up of pixels in rows — that's the way that an image is made up of a grid of vertical pixels. In Photoshop, you're most likely to use channels, which aren't really pixels, but instead, they are vectors. If you select a portion of a brush using the Eyedropper tool, it's just the tip of a line. You can't see the thickness of it unless you use a vector tool, so you use a vector tool to make a line and place points of a line where you want them to appear on the canvas. Vector paths are used to erase parts of one image and then paste them on another. Channels are most likely to be used in place of layers. A layer is a container for layers. You use the following channels to add and modify pixels on a layer: Background: This is the color of the canvas that you place the image on. Typically, when you're working, you work on a transparent layer with a default color. Foreground: This is a solid color used to fill out the areas that you paint in. You must use a solid color to fill up anything you add. A good rule of thumb is to use a solid color when you add a new layer. If you're using the default color, check the Color panel (Window  $\rightarrow$  Color) for a color that you think is a good solid fill, and then apply it to a new layer. Layer: The layer you're on is your canvas. When you make a

### **Photoshop Mac Cs6 Download Crack + With Keygen**

Photoshop Elements has a range of features that will appeal to beginners looking for an alternative to the professional version of Photoshop: Create stunning graphics, from photography and video to illustrations and graphics for websites. Design promotional graphics, posters and flyers. Gain easy access to filters and effects. Take images to another level with special effects, enhancements and stickers. Upload images to social networks like Facebook and Twitter with a few clicks. Save, edit and view images offline. Get a real sense of what the finished images will look like. Manage your images on your PC or laptop with ease. Learn as you go, with step-by-step video tutorials and tutorials in plain English. Check out Photoshop Elements 12 for the latest features. What's Photoshop Elements? Photoshop Elements is an alternative to traditional Photoshop. It is a graphics editor for photographers, image editors and hobbyists. It contains most of the features of the professional version but with fewer features and a simpler user interface. Photoshop Elements has a range of features that will appeal to beginners looking for an alternative to the professional version of Photoshop: Create stunning graphics, from photography and video to illustrations and graphics for websites. Design promotional graphics, posters and flyers. Gain easy access to filters and effects. Take images to another level with special effects, enhancements and stickers. Upload images to social networks like Facebook and Twitter with a few clicks. Save, edit and view images offline. Get a real sense of what the finished images will look like. Manage your images on your PC or laptop with ease. Learn as you go, with step-by-step video tutorials and tutorials in plain English. Check out Photoshop Elements 12 for the latest features. Get started To get started with Photoshop Elements, you should do a quick download and run of the software, which takes only a few minutes. You can then follow the manual and YouTube tutorial videos to do your first image editing. You can also watch a quick video tutorial to get started with Photoshop Elements. You'll learn everything you need to know in less than five minutes, starting with: installing Photoshop Elements taking photos and videos editing photos and videos using the retouching tools helping the software learn about your photos and videos The 05a79cecff

### **Photoshop Mac Cs6 Download Crack + With Full Keygen**

1. Field of the Invention The present invention relates to a medical or dental handpiece with an outer wall formed by transparent material. 2. Description of the Prior Art It is well known to make handpieces, such as drill shank handpieces, dental handpieces, ultrasonic handpieces, etc., of metal so as to impart to the handpieces mechanical strength, rigidity and resistance to wear. Transparent materials are also commonly used, not only to make the handpieces light in weight but also to give the handpieces a cool appearance. It is also known that the use of transparent materials to manufacture handpieces, such as drill shanks, dental handpieces and ultrasonic handpieces is accompanied by a considerable loss of rigidity. Further, handpieces manufactured from transparent materials have a low transmittance, particularly in the visible range, which is the range in which transmitted light forms an image. This low transmittance makes it difficult for a dentist to inspect the region inside the handpiece, e.g. the region around the handpiece cutting tip, wherein the contamination of the region may occur.The novel dental resin: past, present and future. The present application is a series of papers discussing the salient aspects of the polymerization of dental resins, and in particular the excellent properties of a novel dental resin. (Danish for 'thought-of'). This resin, which is based on polymerized bisphenol-A and methacrylate monomers, offers many characteristics superior to those of traditional dental resins. The volume fraction of resin in this material is essentially greater than that in a regular composite, and the crack propagation in such a material is less than that in a regular composite. The molecular and structural properties of the material are reported. The text also gives a concise but rather thorough history of the polymers in dental resin, as well as a critical overview of the various physical, chemical and biological properties of this remarkable class of materials.The present invention relates to a fastening device for woodwork structures, in particular, a metal-free fastening device for fixing wooden panel structures to ceilings and walls. Fastening devices of this kind are used for fixing wooden panel structures, such as ceiling boards, wall boards and panel skins, to ceilings and walls. In most cases, they are used to fix at least one wooden panel structure to the ceiling and/or wall. In the prior art, so-called flanges with or without covering strips were employed as

#### **What's New In Photoshop Mac Cs6 Download?**

The objective of the proposed research is to elucidate the structure and biosynthesis of the respiratory redox-active iron-sulfur protein (R-IRP) of Escherichia coli and to relate the structure to its proposed function in electron transport. The iron-sulfur protein [Fe-S] is a critical component of the energy generating, chemiosmotic membrane NADH-quinone oxidoreductase, the bc1 complex. The precursor of the R-IRP will be synthesized in vitro using purified E. coli ribonucleoside triphosphate synthetase, methionine aminopeptidase, and apo-non-heme ferrous iron protein. The peptide sequence and the reaction(s) that ligates the iron-sulfur centers will be determined by methods involving specific amino acid substitutions (e.g., Cys for Ser, Ile for Leu, and Thr for Val), peptide chain extension by chemical amino acid synthesis, selective amino acid oxidation, and chymotryptic digestion. The biosynthetic mechanisms of the iron-sulfur centers (i.e., [Fe4S4] or [Fe2S2], iron-sulfur clusters) will be investigated using similar approaches, together with separation of the iron-sulfur protein from the other proteins of the bc1 complex. The R-IRP will be compared to the naturally occurring bc1 complex in terms of the structure, function, and biosynthesis of the [Fe-S] clusters and the relationship of the various iron-sulfur center types to the nature and arrangement of the transmembrane helices. The role of the R-IRP in the transport of electrons across the membrane will be studied by sitedirected mutagenesis of the promoter region of the structural gene for the R-IRP as it is shown to be located in this region.package ast import ( "testing" "time" "github.com/stretchr/testify/assert" ) func TestParse(t \*testing.T) { assert := assert.New(t) assert.Equal(0, len(parse("foo").Children()), "parseError") assert.Equal(1, len(parse("foo").Children()), "parseError") assert.Equal

# **System Requirements For Photoshop Mac Cs6 Download:**

\* Required Space to install 1337 Sniper Console: 5-30 GB HDD (Recommended 8GB) \* Recommended RAM: 8GB \* Recommended OS: Windows 10, Windows 7 \* Recommended Graphics: NVIDIA GeForce 460 or higher, ATI Radeon HD 2600 or higher Last Words: 12 years later, we are proud to announce that 1337 Sniper Console is now available to play for all fans of Sniper Elite. Features: • Improved User Interface: We've included new UI elements such as the Load Game button, Mouse scrollbar

<https://nashvilleopportunity.com/rain-photoshop-action-free-actions-downloads/>

https://desifaceup.in/upload/files/2022/07/H8LCROcrhioDK85ihIPh\_01\_ceb7922f5fea7bbaea4863486d39f0e6\_file.pdf <https://homeimproveinc.com/photoshop-cs5-crack-full-free-download/>

<https://readycoins.com/wp-content/uploads/2022/07/nasvra.pdf>

[https://vegbyte.com/wp-content/uploads/2022/07/adobe\\_photoshop\\_latest\\_version\\_mod\\_apk\\_download\\_for\\_pc.pdf](https://vegbyte.com/wp-content/uploads/2022/07/adobe_photoshop_latest_version_mod_apk_download_for_pc.pdf)

<https://www.colorado.edu/biochemistry/system/files/webform/kambal683.pdf>

<https://lourencocargas.com/photoshop-reflection-action-free-download/>

<https://www.mil-spec-industries.com/system/files/webform/maregla955.pdf>

<https://myperfecttutors.com/adobe-photoshop-cs4-and-adobe-photoshop-27-pc-full-license-iso-free-download/>

<https://arcmaxarchitect.com/sites/default/files/webform/download-photoshop-for-windows-7-64-bit-full-version.pdf>

<https://www.prarthana.net/pra/adobe-photoshop-express-no-install/>

<http://panjirakyat.net/?p=8936>

<https://horley.life/free-photo-brushes-for-photoshop-photobrushfactor-blogspot-com-2009/>

[http://zabarang.com/wp-content/uploads/2022/07/free\\_download\\_driver\\_photoshop\\_cs3\\_portable.pdf](http://zabarang.com/wp-content/uploads/2022/07/free_download_driver_photoshop_cs3_portable.pdf)

[https://www.ci.lancaster.ma.us/sites/g/files/vyhlif4586/f/uploads/marriage\\_intentions\\_rules.pdf](https://www.ci.lancaster.ma.us/sites/g/files/vyhlif4586/f/uploads/marriage_intentions_rules.pdf)

<https://lms.kincatonly.com/blog/index.php?entryid=14545>

<https://gobigup.com/wp-content/uploads/2022/06/scamare.pdf>

<http://www.bridelia.co.za/sites/default/files/webform/cvs/ps-adobe-photoshop-cs6-free-download-filehippo.pdf>

<http://www.webvideoexperts.com/adobe-photoshop-cc-2021/>

<http://angkasydney.org/adobe-fonts-for-free-download-2010/>